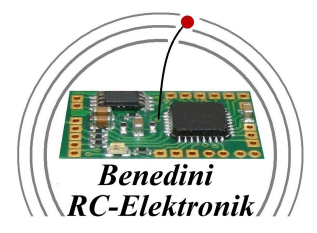

# **Bedienungsanleitung**

# **Digitales Multifunktions Soundmodul**

# **TBS Mini**

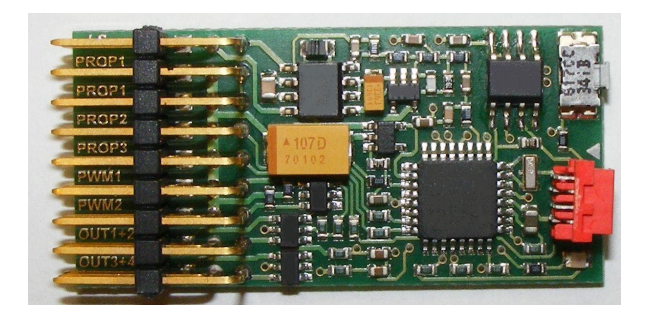

## **Eingestellte Bedienart bei Auslieferung:**

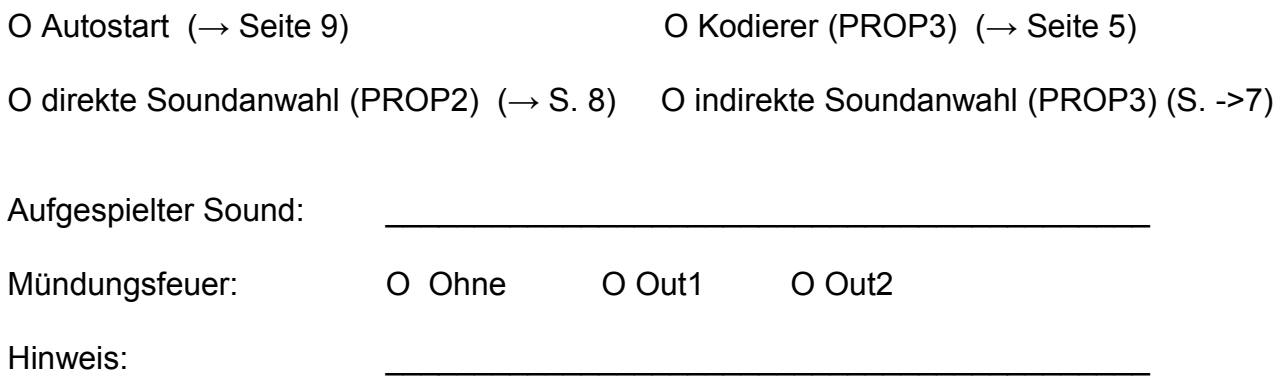

# **1. Beschreibung**

Das universelle Soundmodul TBS Mini ist für jede Art von RC Modellen geeignet. Es stehen umfangreiche Soundbibliotheken von Originalaufnahmen zur Verfügung, speziell von Flugzeugen, Helikoptern, historischen und modernen Panzern, LKWs, usw. inklusive der jeweils spezifischen Sondergeräusche.

#### **Eigenschaften im Überblick:**

- Kundenseitig völlig frei programmierbar
- Große Auswahl an Originalaufnahmen von Flug und Fahrzeugen
- (z.B. Corsair, ME109, Spitfire, Cesna, moderne und historische Panzer, LKWs,...) • Soundqualität 8 / 11 / 16 / 22KHz
- Spielt zwei Sounds **gleichzeitig** ab, Motorgeräusch plus ein Sondergeräusch
- 16Mbit Soundspeicher, ausreichend für ca. 93s Aufzeichnungslänge (bei 22KHz)
- Interner 1,2W Verstärker an 8 Ohm
- Externer Verstärker optional, dadurch skalierbare Ausgangsleistung je nach Modell. (z.B. 2x40W an 2Ohm und 12V ODER 50W an 8 Ohm und 50V Versorgung)
- Bis zu 6 integrierte Schaltausgänge (Multiswitchfunktion)
	- Auslösbar über Geräusch (z.B. Mündungsfeuer über MG Sound) oder autark - Schalt-, Tast- oder Blink/Blitzfunktion
- Zwei Servoausgänge z.B. zur Ablaufsteuerung eines Einziehfahrwerks (Rad + Klappen)
- Es ist nur **ein** Proportionalkanal zur Bedienung **aller** Funktionen nötig.
- Anschluss am Empfänger, parallel zum Fahrtregler, somit für Brushless und DC Motoren geeignet
- Horizontale Anschlüsse über steckbare Servokabel, dadurch Rundumisolierung mit Schrumpfschlauch möglich
- Sehr geringe Abmessungen und Gewicht
- USB oder RS232 Schnittstelle über externen Programmieradapter (optional)
- Über kostenlose Software TBS Flash umfangreich einstellbar
	- Es können selbst zusammengestellte oder Benedini Sounds auf das Modul geladen werden

- Firmware update, d.h. Sie haben immer die aktuelle Software auf Ihrem Modul !  **Kostenlose Soundbiliotheken unter [www.benedini.de](http://www.benedini.de/) -> Download !!!**

Das Modul kann über einen optional erhältlichen **Programmieradapter** umfangreich eingestellt werden.

Unter anderem können sehr einfach **neue Sounds** aufgespielt werden.

Alle Einstellmöglichkeiten sind in der separaten Programmieranleitung beschrieben. Die Bedienung des Moduls erfolgt über einen freien **Proportionalkanal.**.

Es stehen folgende Bedienarten zur Auswahl:

- 12-Stufen Kodierer (Drehschalter oder Tastenkodierer)
- 2-fach Tastschalter (3 Stellungsschalter) zur **in**direkten Soundanwahl
- 2-fach Tastschalter (3 Stellungsschalter) zur direkten Anwahl von zwei Sounds
- Autostart (ohne Bedienkanal)

Die gewünschte Bedienart kann über den Programmieradapter oder manuell eingestellt werden.

# **2. Anschluss**

#### **2.1. Steckerbelegung**

- 1. Lautspr.(8Ohm) oder ext. Verstärker
- 2. Prop1 Eingang (Empfänger Gaskanal) 3. Prop1 Ausgang (Fahrtregler)
- 4. Prop2 (Empfänger), optional
- 5. Prop3 (Empfänger), Bedienungl
- 6. PWM1 (Servo1) oder Out 10
- 7. PWM2 (Servo2) oder Out 11
- 8. Out 1+2 Schaltausgang
- 9. Out 3+4 Schaltausgang

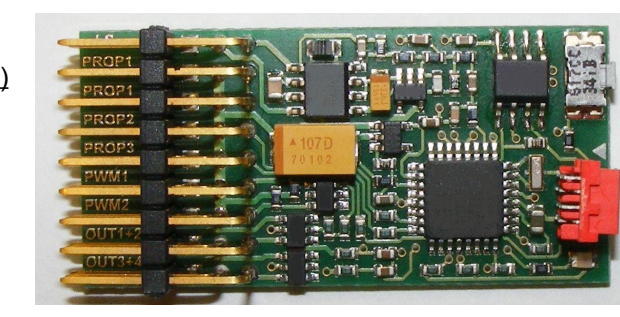

Prog.Taste

PC Schnittstelle

### **Achtung: Alle Stecker müssen POLUNGSRICHITG aufgesteckt werden. ORANGE ist immer OBEN !!!!!!!!!**

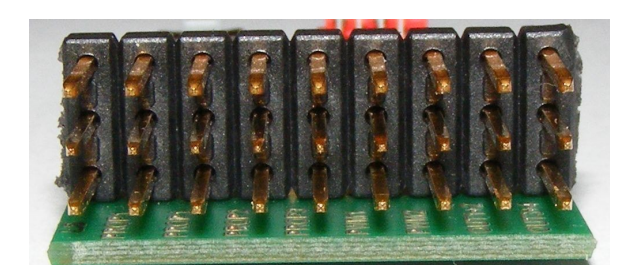

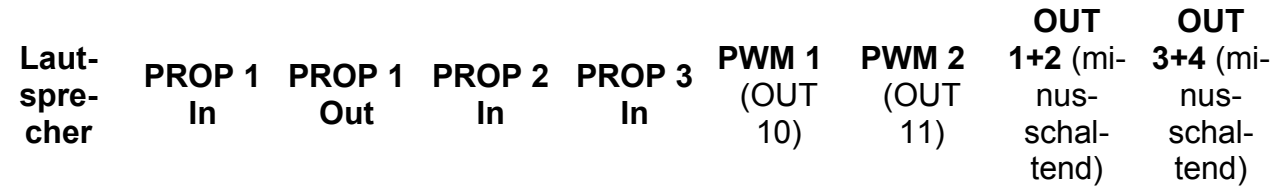

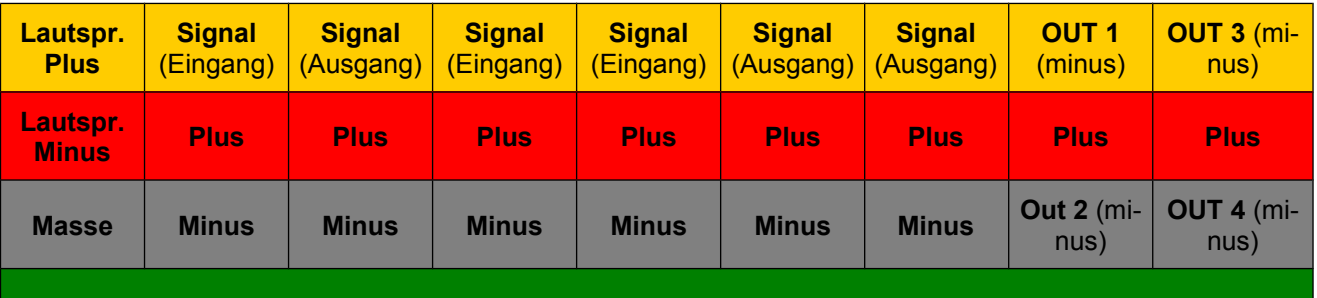

#### **Lautsprecher:**

**8Ohm** Lautsprecher müssen an **Lautspr. Plus** und **Lautspr.Minus** angeschlossen werden. Dies sind die **oberen** Pins des Lautsprechersteckers. Wird ein normales Servokabel zum Anschluss verwendet, so sind dies die orange und rote Ader.

#### S**chaltausgänge Out 1..4, Out10 und Out11**

Diese Ausgänge müssen entsprechend der gewünschten Funktion **konfiguriert** werden! Dies kann bei Bestellung erfolgen oder über das optionale USB Prog.kabel selbst ausgeführt werden Alle Ausgänge schalten gegen **MINUS** Empfängerversorgung. **Plus** ist am jeweiligen Mittelkontakt verfügbar.

Out 10 liegt auf dem Signal Pin am PWM1 Stecker Out 11 liegt auf dem Signal Pin am PWM2 Stecker

#### **2.2. Anschluss-Schema** *→ siehe auch letzte Seite !*

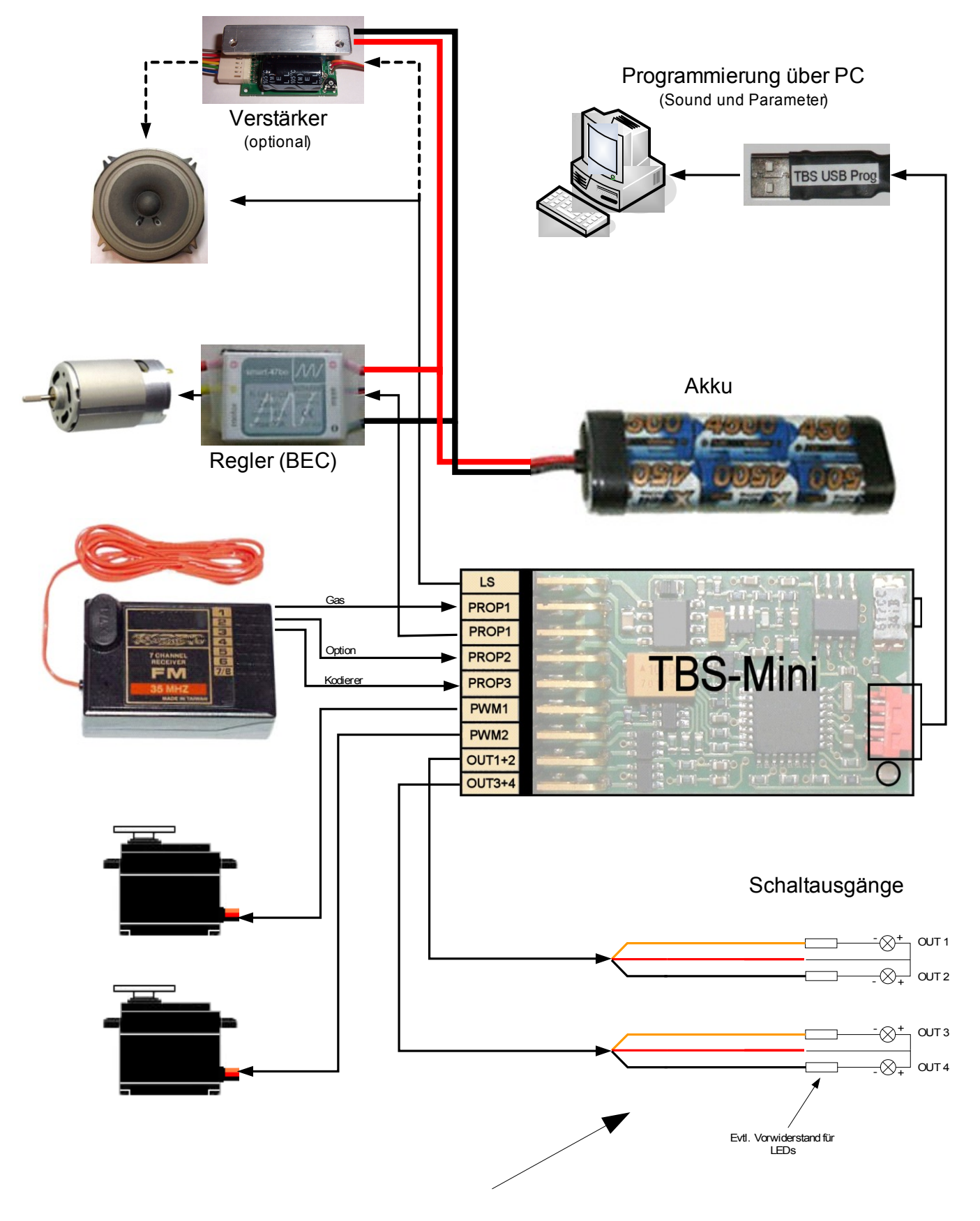

Alle Schaltausgänge können beliebig konfiguriert (Schalt-, Tast-, Blitzfunktion) und unterschiedlichen Sondergeräuschen zugeordnet werden. Somit können soundsynchrone Aktionen ausgelöst werden (z.B. Mündungsfeuer). Hochleistungs LEDs, incl. modellspezifischen Anschlusskabeln können bestellt werden.

# **3. Bedienarten**

Die bei Auslieferung eingestellte Bedienart ist auf der ersten Seite dieser Anleitung markiert. Bitte nachfolgendes Kapitel entsprechend der jeweiligen Bedienart beachten.

#### **3.1. Bedienung über 12-Stufen Kodierer (12-Key coder) am PROP3 Eingang**

Das Soundmodul kann am einfachsten über den sogenannten "Kodierer" bedient werden. Dieser wird an einem freien Prop.kanal im Sender angeschlossen. Er besteht aus einem Drehschalter in Kombination mit einem Taster. Über den Drehschalter wird das gewünschte Geräusch (Funktion) **ausgewählt** und über den Taster **gestartet**. Der Kodierer ist nicht im Lieferumfang und muss separat bestellt werden.

#### **Einbau des Kodierers in den Sender:**

Der Kodierer wird **exakt** wie ein vorhandener Proportionalkanal im Sender angeschlossen. Hierfür muss der Stecker evtl. dem jeweiligen Anlagenhersteller angepasst werden.

In der Regel passen vorhandene Ausbrüche im Sender, um den Kodierer einzubauen. Ist dieser montiert, sollte die Anlage auf einwandfreie Funktion geprüft werden. Hierzu kann ein handelsübliches Servo am Kodiererkanal des Empfängers angeschlossen werden.

Das Servo muss nach dem Betätigen des Starttasters bei jeder Drehschalterstellung eine andere Position anfahren. Hierfür den Starttaster des Kodierers **permanent gedrückt halten** und den Kodierer durch alle Stellungen drehen. Sollte das Servo nicht alle, sondern nur wenige Stellungen anfahren, so ist die Wegeinstellung des Kanals, an dem der Kodierer angeschlossen ist senderseitig anzupassen. Dies lässt sich bei modernen Computeranlagen sehr leicht bewerkstelligen.

Das Servo sollte ungefähr den gleichen Weg zurücklegen wie an einem der Standardkanäle.

Alle anderen Modellfunktionen sind nach dem Einbau ebenfalls zu prüfen. Ist alles in Ordnung kann das Soundmodul in das Modell eingebaut werden.

Der Einbau in den Sender erfolgt auf eigene Gefahr!

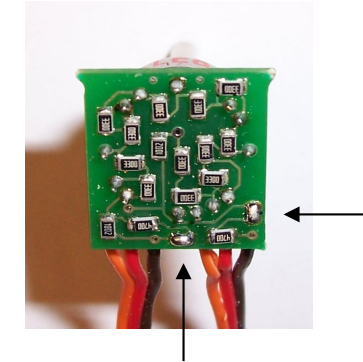

Auf der Rückseite des Kodierers befinden sich zwei Lötbrücken, über die der Widerstands-wert des Kodierers an Ihren Sender angepasst werden kann:

#### **BEIDE** Brücken Widerstand

geschlossen ca. 5 KOhm

offen ca. 22 KOhm (z.B. Futaba)

#### **Bauvorschlag für 12Tasten Kodierer**

Die 12 Kodiererstellungen können auch über 12 Tastfunktionen realisiert werden. Hierfür kann diese Schaltung benutzt werden:

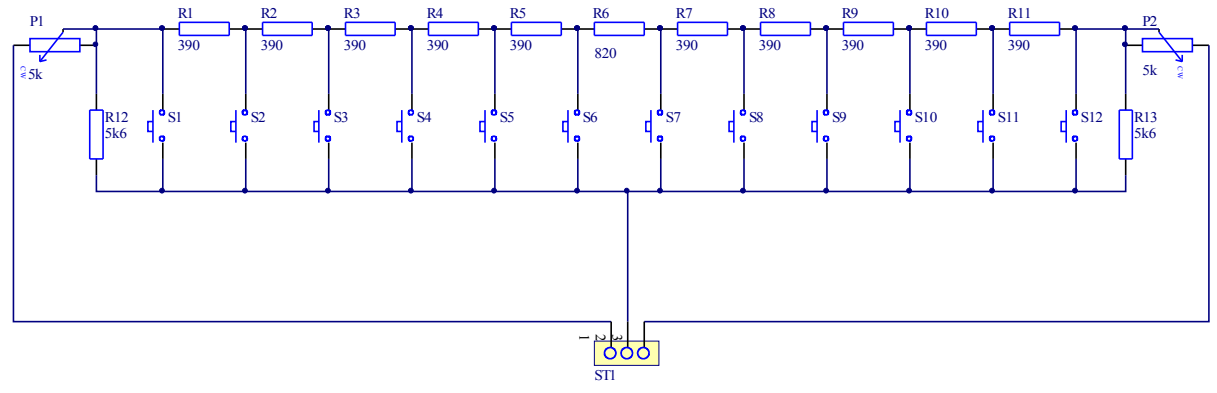

Zum Sender

Über die beiden Einstellregler sollte der Arbeitsbereich so eingestellt werden dass mit der oberen Taste 100% und der unteren Taste 0% Ausschlag erreicht wird. (evtl. mit Servo am Empfänger kontrollieren)

Damit das in die 8-Fach Standard Einbaufelder z.B. Futaba FC16 passt können je zwei Tasten in einem 2-fach Kipptaster zusammengefasst werden.

Material:

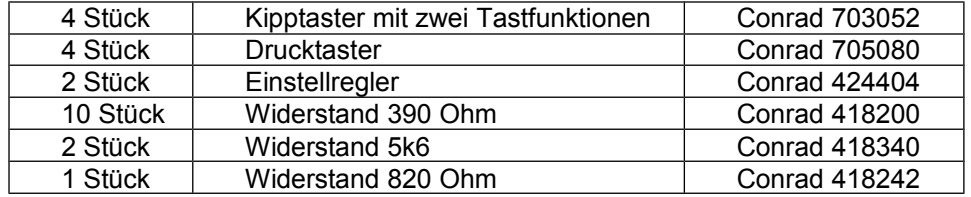

#### **3.1.1. Einlernen bei 12-Stufen Kodierersteuerung (12-Key Coder)**

- 1. Sender und Empfänger einschalten, LED am Soundmodul blinkt schnell -> normaler Betrieb. Alle Steuerknüppel in Grundstellung bringen, so dass sich das Modell nicht bewegt.
- 2. Prog.Taster am Modul drücken, kurzer Piepton ertönt, LED leuchtet dauernd. In diesem Moment sind die Grundstellungen für Gashebel und Kodierer eingelernt.
- 3. Gas Knüppel auf die gewünschte Beschleunigungsstellung bringen um den Neutral-/Totbereich für das Leerlaufgeräusch festzulegen. Kodierer-Taster betätigen (die Drehschalterstellung ist hierbei beliebig). Zur Bestätigung wird die Beschleunigungsphase kurz angespielt.
- 4. Gas Knüppel voll Auslenken (Vollgas) und wieder mit dem Kodierer-Taster bestätigen. Damit ist der maximale Aussteuerbereich gespeichert. Zur Bestätigung wird das Vollgasgeräusch kurz angespielt.
- 5. Kodierer auf eine Position für die erste Funktion (in der Regel Motor Start/Stop) drehen und den Taster betätigen. Funktion Nr.1 wird dieser Kodiererstellung zugewiesen.
- 6. Kodierer auf die nächste Position stellen und Taster betätigen. Geräusch/Funktion Nr. 2 wird dieser Kodiererstellung zugewiesen.
- 7. wie 6. für Sound/Funktion 3 z.B. "Hupe"
- 8. wie 6. für Sound/Funktion 4 z.B. "Druckluft"
- 9. wie 6. für Sound/Funktion 5 z.B. "Bremse"
- 10. wie 6. für Sound/Funktion 6 z.B. "Hydraulik"
- 11. wie 6. für Sound/Funktion 7
- 12. wie 6. für Sound/Funktion 8
- 13. wie 6. für Sound/Funktion 9
- 14. wie 5. für Sound/Funktion 10
- 15. wie 6. für Sound/Funktion 11( normalerweise Lautstärke +)

16 wie 6. für Sound/Funktion 12 ( normalerweise Lautstärke -)

Danach ertönt drei mal ein Piepton und der Programmiervorgang ist abgeschlossen. Das Modul befindet sich wieder im Normalbetrieb.

#### **3.2. " Indirekte " Bedienung über 2-fach Tastschalter (2-Key Coder) an PROP3**

Alternativ kann das Soundmodul über einen Proportionalkanal, ausgestattet mit einem **2-fach Tastschalter** oder einem **Steuerknüppel** bedient werden.

Dieser Taster hat seine Grundstellung in der Mitte und kann zu beiden Seiten hin tastend ausgelöst werden. Beim Betätigen des Tasters, würde ein am Empfänger angeschlossenes Servo von der Mitte aus in die rechte bzw. linke Endlage fahren. In dieser Bedienart können **alle** verfügbaren Sounds/Funktionen des Soundmoduls ausgelöst werden.

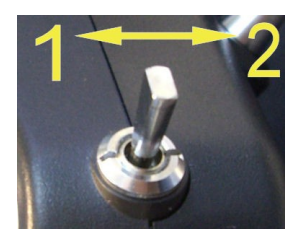

**1**: **auswählen** der Funktionsnummer 1-12 (Sound) **2**: **auslösen** der ausgewählten Funktion

Alternativ wird dies Schalterart auch als **"3 Stellungsschalter"** bezeichnet

Bedienung:

Um die gewünschte **Funktion**(**Sound) Nr. X anzuwählen**, wird der Tastschalter/Steuerknüppel **X-mal** in eine Richtung betätigt. Durch betätigen des Tasters/Steuerknüppels in die **andere** Richtung wird die vorher ausgewählte **Funktion** Nr. X **ausgelöst**.

Die zuletzt angewählte Funktion kann ohne erneutes Anwählen mehrfach gestartet werden.

#### **3.2.1. Einlernen "indirekte Soundanwahl" (2-Key Coder)**

- 1. Sender und Empfänger einschalten, LED am Soundmodul blinkt schnell -> normaler Betrieb. Alle Steuerknüppel und Bedientaster in Grundstellung bringen, so dass sich das Modell nicht bewegt.
- 2. Prog.Taster am Modul drücken, kurzer Piepton ertönt, LED leuchtet dauernd. In diesem Moment sind die Neutralstellungen für Gashebel und Taster eingelernt.
- 3. Gas Knüppel in die gewünschte Beschleunigungsstellung bringen, um den Neutral- / Todbereich für das Leerlaufgeräusch festzulegen und den Anwahltaster am **Sender** betätigen. Zur Bestätigung wird die Beschleunigungsphase kurz angespielt.
- 4. Gas Knüppel voll auslenken (Vollgas) und erneut mit dem Anwahltaster am **Sender** einlernen. Damit ist der maximale Aussteuerbereich gespeichert. Zur Bestätigung wird das Vollgasgeräusch kurz angespielt.
- 5. Danach ertönt drei mal ein Piepton und das Programmieren ist abgeschlossen. Das Modul befindet sich wieder im Normalbetrieb.

#### **3.3. " Direkte " Soundanwahl über 2-fach Tastschalter an PROP2**

In dieser Bedienart können über einen Prop.kanal mit 3-Stellungstaster **zwei** fest eingestellt Sounds angewählt werden. Üblicherweise ist dies Motor Start/Stop sowie ein Sondergeräusch (z.b. Hupe)

Schalten nach oben = Start/Stop Schalten nach unten = Sondergeräusch

Das Einlernen erfolgt analog zur Bedienart "Autostart" (siehe Seite 9)

#### **3.4. "Direkte" Soundanwahl über 2-fach Tastschalter an Prop3**

In dieser Bedienart können über einen Prop.kanal mit 3-Stellungstaster **zwei** eingestellt Sounds angewählt werden. Dies ist Motor Start/Stop sowie ein **beliebiges** Sondergeräusch (z.B. Hupe)

Schalten nach oben = Start/Stop Schalten nach unten = Sondergeräusch

Für diese Variante muss die Bedienart "12-Key Coder" eingestellt werden, wobei die Bedienung aber über einen einfachen 2-fach Tastschalter erfolgt. Diese Bedienart ist etwas ungewöhnlich, ermöglicht allerdings die Nutzung des Prop2 Eingangs für weitere Zwecke. Falls dies nicht nötig ist wird Nr. 3.3. (s.o.) empfohlen.

#### **3.4.1. Einlernen des 2-fach Tastschalters in der "12-Key Coder" Bedienart**

- 1. Sender und Empfänger einschalten, LED am Soundmodul blinkt schnell -> normaler Betrieb. Alle Steuerknüppel und Bedienschalter in Grundstellung bringen, so dass sich das Modell nicht bewegt.
- 2. Prog.Taster am Modul drücken, kurzer Piepton ertönt, LED leuchtet dauernd.
- In diesem Moment sind die Grundstellungen für Gashebel und 2fach-Taster eingelernt. 3. Gas Knüppel auf die gewünschte Beschleunigungsstellung bringen um den
- Neutral-/Totbereich für das Leerlaufgeräusch festzulegen. 2fach-Taster in beliebige Richtung betätigen. Zur Bestätigung wird die Beschleunigungsphase kurz angespielt.
- 4. Gas Knüppel voll Auslenken (Vollgas) und wieder mit dem 2fach-Taster bestätigen. Damit ist der maximale Aussteuerbereich gespeichert. Zur Bestätigung wird das Vollgas-Geräusch kurz angespielt.
- 5. 2-fach Tastschalter nach **OBEN** betätigen, Sound Nr.1 wird dieser Tasterstellung zugewiesen. In der Regel ist dies Motor Start/Stop.
- 6. Soll der nächste Sound der Soundliste nicht programmiert werden so ist der Taster ERNEUT nach **OBEN** zu tasten. Der aktuelle Sound wird zwar angespielt aber **nicht** gespeichert, da diese Schalterstellung bereits mit Motor Start/Stop belegt ist.
- 7. Sollen weitere Sounds übersprungen werden, ist wie unter Punkt 6. beschrieben zu verfahren.
- 8. Soll der nächste Sound auf die verbliebene **UNTERE** Schalterstellung programmiert werden, so ist der 2fach-Taster jetzt nach unten zu tasten.
- 9. Nachdem jetzt **BEIDE** Schalterstellungen mit Sounds belegt sind ist der Programmiervorgang abgeschlossen.
- 10. Soundmodul aus und wieder einschalten.

#### **3.5. Autostart**

Ist nur das reine Motorgeräusch gewünscht, kann das Modul auch ohne Bedienkanal in der Betriebsart Autostart betrieben werden. Hierbei startet der Motor beim ersten Anfahren automatisch. Sobald der Motor ca. 20Sekunden im Leerlauf ist, wird er automatisch abgestellt.

In dieser Bedienart können **KEINE** Sondergeräusch ausgelöst werden !

#### **3.5.1. Einlernen "Autostart" oder "direke Soundanwahl"**

In dieser Bedienart steht kein Bedienelement zur Verfügung. Aus diesem Grund werden die einzulernenden Gasknüppelstellung automatisch nach jeweils 2 Sekunden zugewiesen.

- 1. Sender und Empfänger einschalten, LED am Soundmodul blinkt schnell -> normaler Betrieb. Alle Steuerknüppel in Grundstellung bringen, so dass sich das Modell nicht bewegt.
- 2. Prog.Taster am Modul drücken, Piepton ertönt, LED leuchtet dauernd. In diesem Moment ist die Neutralstellungen für das Gas eingelernt.
- 3. Gas Knüppel in die gewünschte Beschleunigungsstellung bringen, um den Neutral- / Todbereich für das Leerlaufgeräusch festzulegen. **Warten** bis Piepton ertönt.
- 4. Gas Knüppel ganz Auslenken (Vollgas) und warten
- 5. Danach ertönt drei mal ein Piepton und das Programmieren ist abgeschlossen. Das Modul befindet sich wieder im Normalbetrieb

#### **Hinweis:**

Wird der Gasknüppel aus einer zuvor eingelernten Position bewegt so ertönt ein **kurzer** Piepton. Ab diesem Zeitpunkt verstreichen ca. 2 Sekunden, bist die nächste Gasstellung gespeichert wird.

#### **3.6 Ändern der eingestellten Bedienart**

Die Bedienart des Soundmoduls kann wie folgt auch **OHNE** den optionalen Programmieradapter geändert werden:

- 1. Prog. Taster **WÄHREND** dem Einschalten schließen
- 2. Prog. Taster los lassen
- 3. Prog. Taster kurz betätigen und "Beep-Code" abwarten
- 4. Vorgang wiederholen, bis die gewünschte Bedienart durch den entsprechenden "Beep-Code" signalisiert wird.
- 5. Soundmodul aus- und wieder einschalten

#### Beep-Code:

- 1 x Beep -> Autostart, kein Bedienkanal
- 2 x Beep -> 2 Tast-Auswahl
- 3 x Beep -> 12 Stufen Kodierer

**In der Betriebsart Autostart ist über diese Methode kein Bedienkanal eingestellt, dieser kann nur wieder über den PC eingestellt werden.**

### **4. Konfiguration über den PC**

**Masseanschluß beachten !!!!**

Siehe Bedienungsanleitung der Software TBS-Flash.

#### **5. Anschluss eines externen Verstärkers**

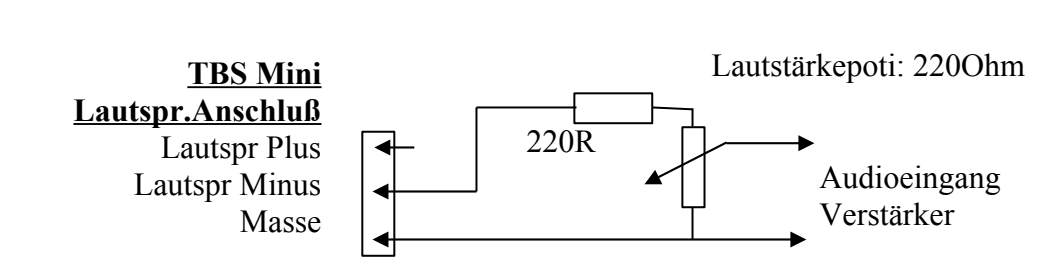

#### **6. Technische Daten**

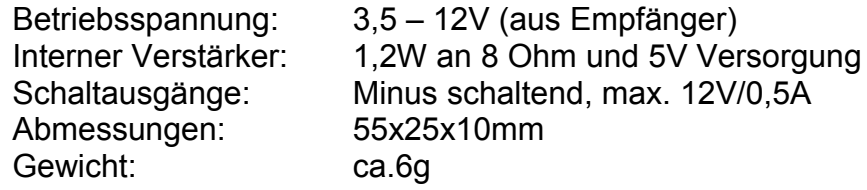

#### **7. Wichtige Hinweise**

Der Betrieb des Soundmoduls im Modell (insbesondere in Flugmodellen) liegt alleine in der Verantwortung des Betreibers.

- 1) Vor dem ersten Betrieb des Modells ist unbedingt ein Reichweitentest mit **laufendem** Soundsystem durchzuführen und die Fernlenkanlage auf einwandfreie Funktion in allen Betriebszuständen zu überprüfen.
- 2) Alle Einstellmöglichkeiten des Soundmoduls sind in der separaten Bedienungsanleitung zur TBS Flash Software beschrieben.
- 3) Zum Einbau des Soundsystems im Modell sind modellbauübliche Kenntnisse auf den Gebieten Elektrik und Mechanik nötig.

**Technische Änderungen vorbehalten Nicht geeignet für Kinder unter 14 Jahren.**

#### **Es gelten die Garantie- und Haftungsbedingungen auf www.benedini.de**

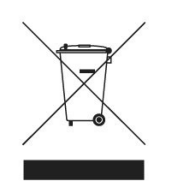

Benedini Modellbauelektronik Müllergasse 15, 52159 Roetgen Web: [www.benedini.de](http://www.benedini.de/) [Mail: Thomas@Benedini.de](mailto:Thomas@Benedini.de)

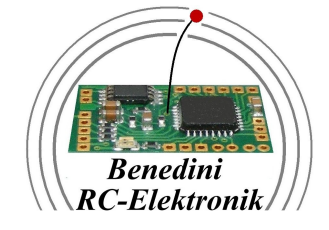

#### **S tandardverdrahtung TBS Mini im "Autostart" Mode mit 2x40W Verstärker**

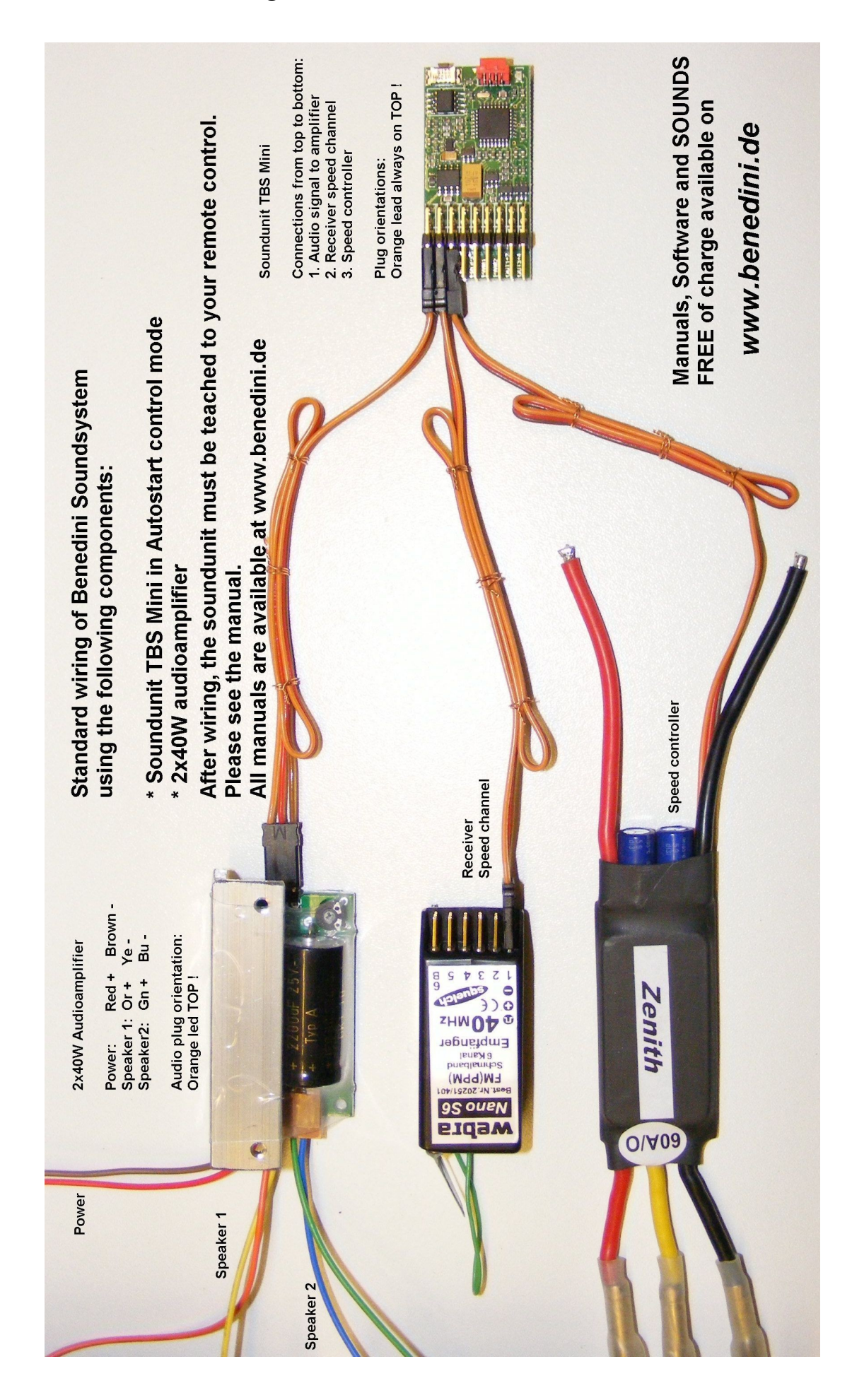